# **Chapter 1. About This Document**

### **1.1. Introduction**

The DataHealth Technical Overview provides a low level technical description of the function, operation and use of each of the modules of the DataHealth suite. It includes:

- A breakdown of the DataHealth system design with  $\bullet$ description of its constituent parts, this can be found in chapter 2
- A chapter dedicated to each program describing its purpose, functionality, operation, inputs, outputs, dependencies and platforms. There are 39 programs in total, these can be found in chapters 3 to 41

This document is designed to assist technical and non technical users in familiarising themselves with DataHealth and its programs. Additional in-house materials are available in the form of user guides and training materials.

## **1.2. Layout**

This document is designed primarily for on-screen use but may be printed.

It is structured into three sections which are sub divided into sub-sections and chapters relevant to that part of the document.

Each chapter references the section and sub section that it belongs to.

*The three sections and their counterparts are described below*.

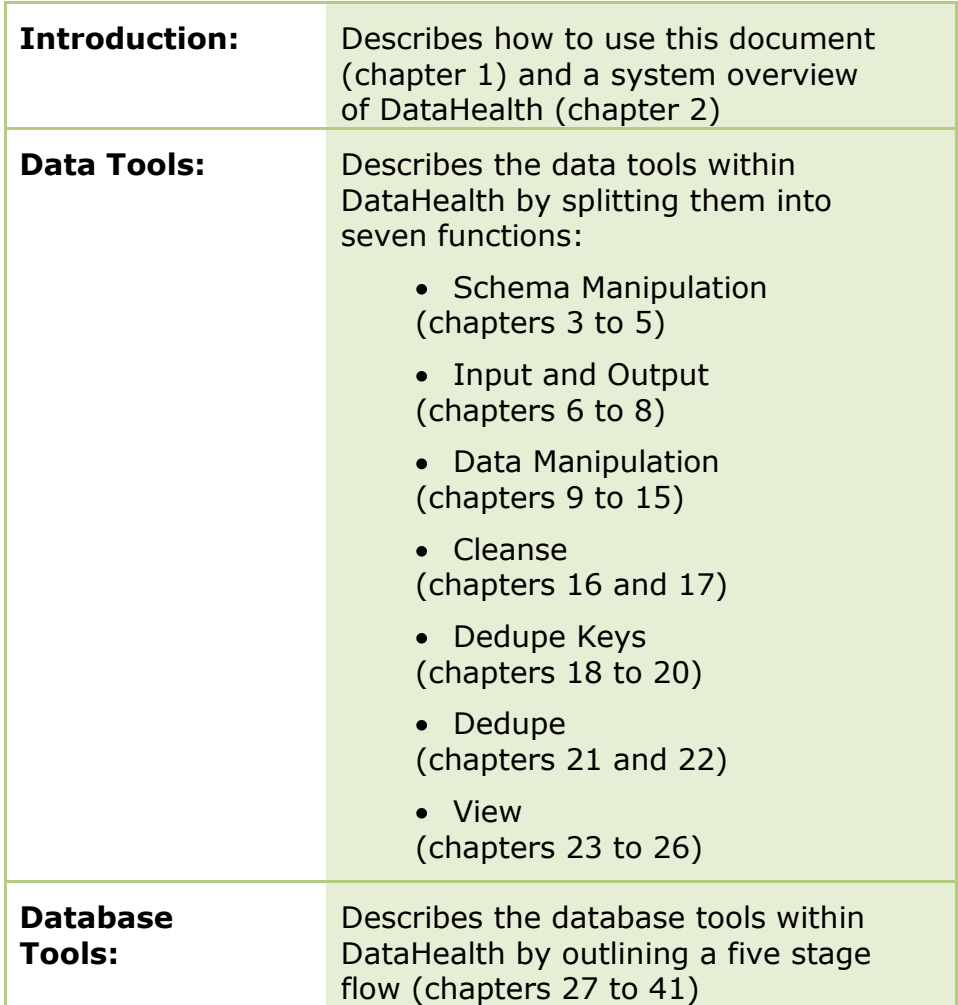

Each chapter has the section and sub section noted in the even page footer, *see below*:

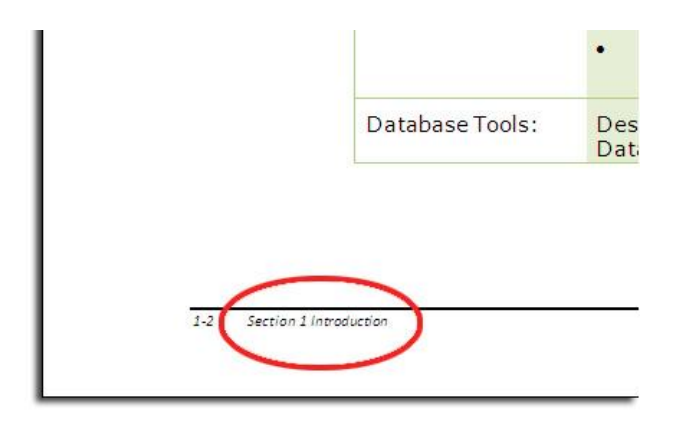

The electronic documents are organised into folders denoting the three sections, where relevant the section folders hold sub-section folders where the chapters reside, *see below*:

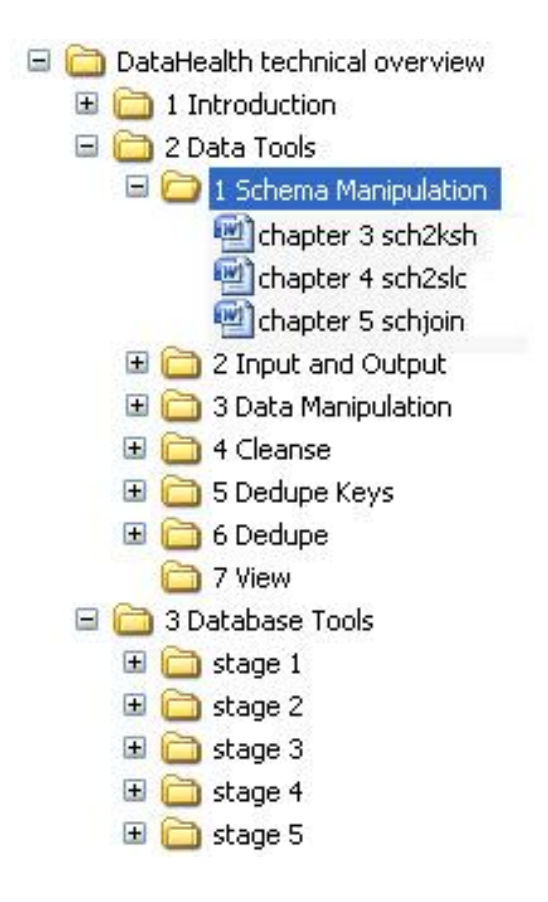

## **1.3. Audiences**

The primary audiences for this Technical Overview are:

- The customers' procurement and development teams  $\bullet$
- Any Transactis employee involved in the design, development, building, testing, documentation and training of the system

Other audiences for this document are any Transactis or customer employees seeking information about this product.

### **1.4. Text Formatting Conventions**

The following typographical conventions are used throughout this document:

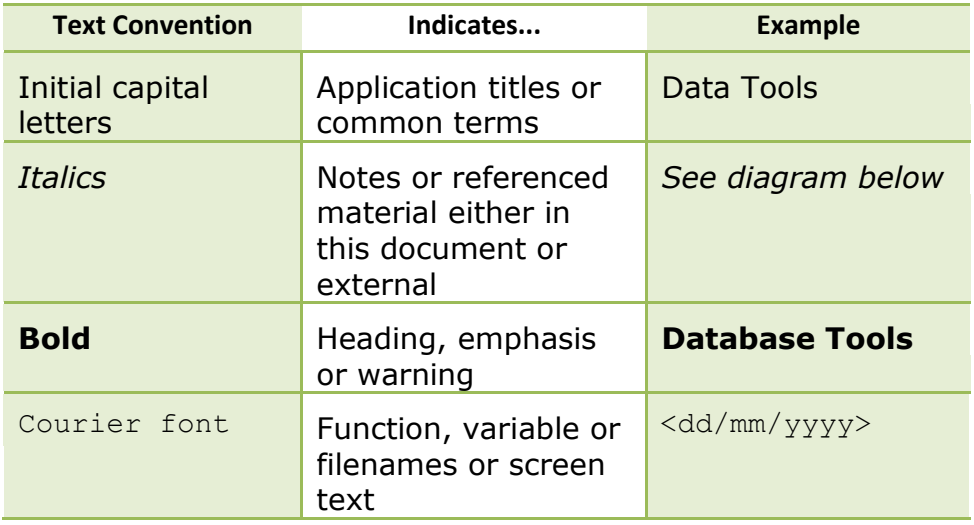